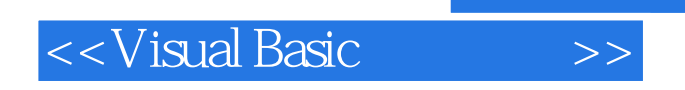

书名:<<Visual Basic编程之道>>

- 13 ISBN 9787115243591
- 10 ISBN 711524359X

出版时间:2011-3

页数:534

字数:836000

extended by PDF and the PDF

http://www.tushu007.com

 $,$  tushu007.com

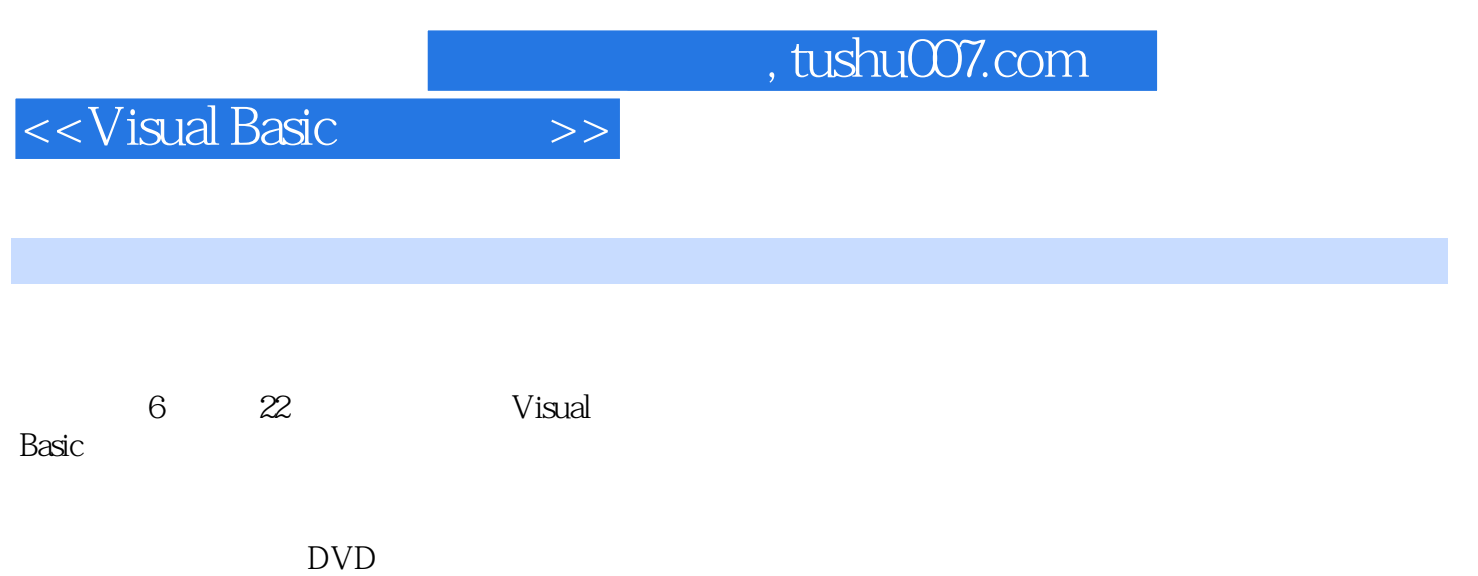

Windows XP Windows Server 2003 Windows 7

Visual

Basic and the property of the state of the property of the state of the state of the state of the state of the state of the state of the state of the state of the state of the state of the state of the state of the state o

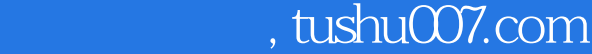

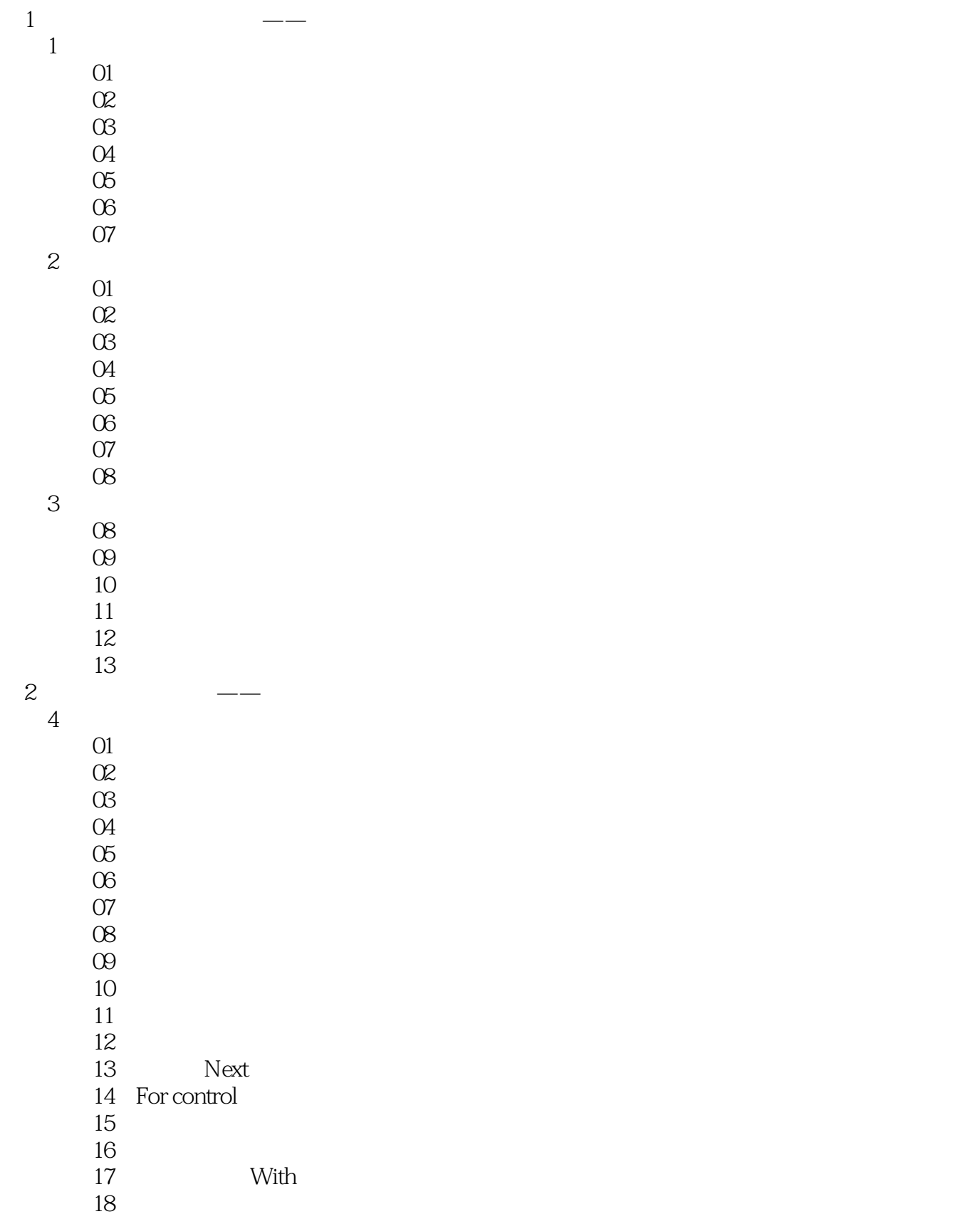

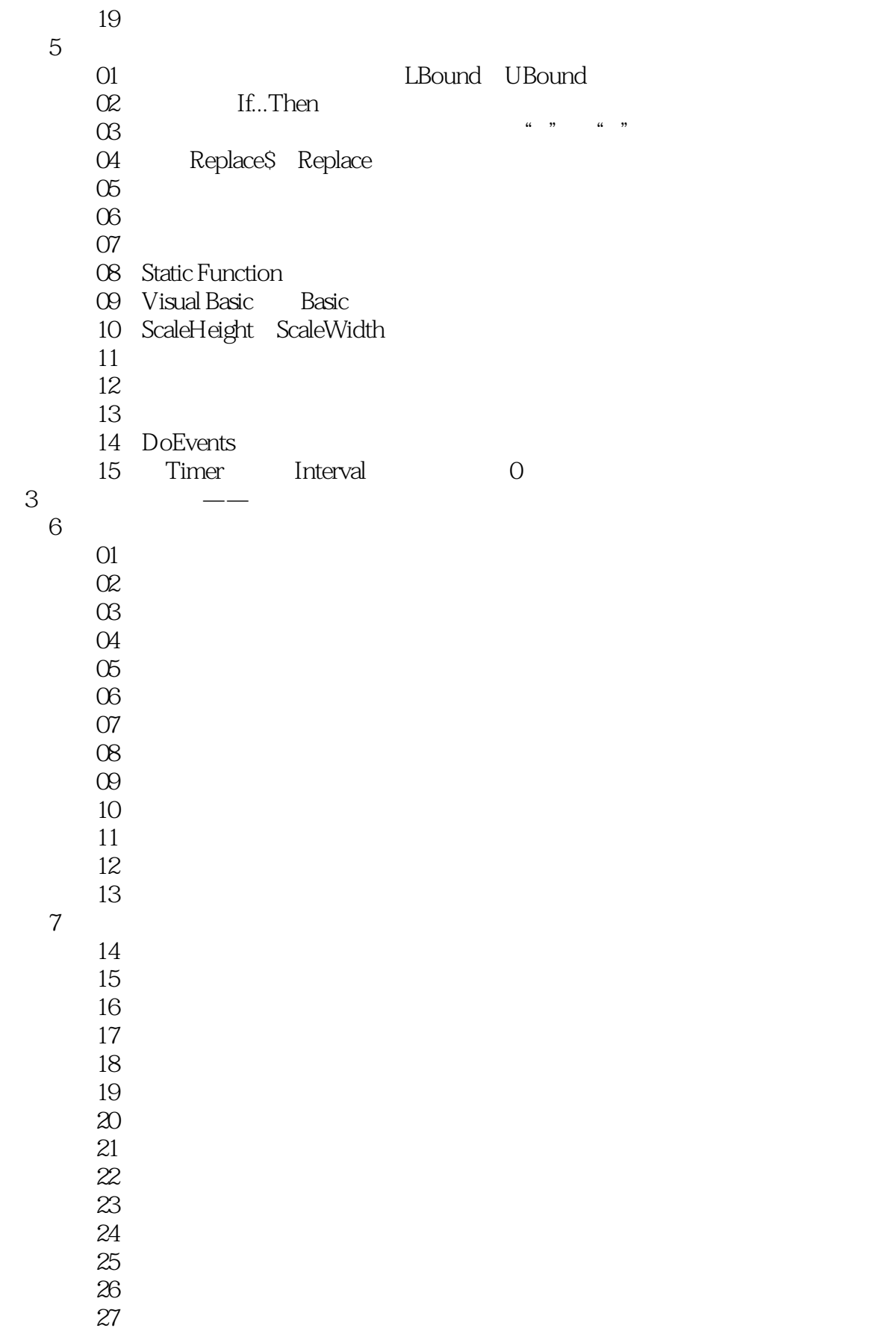

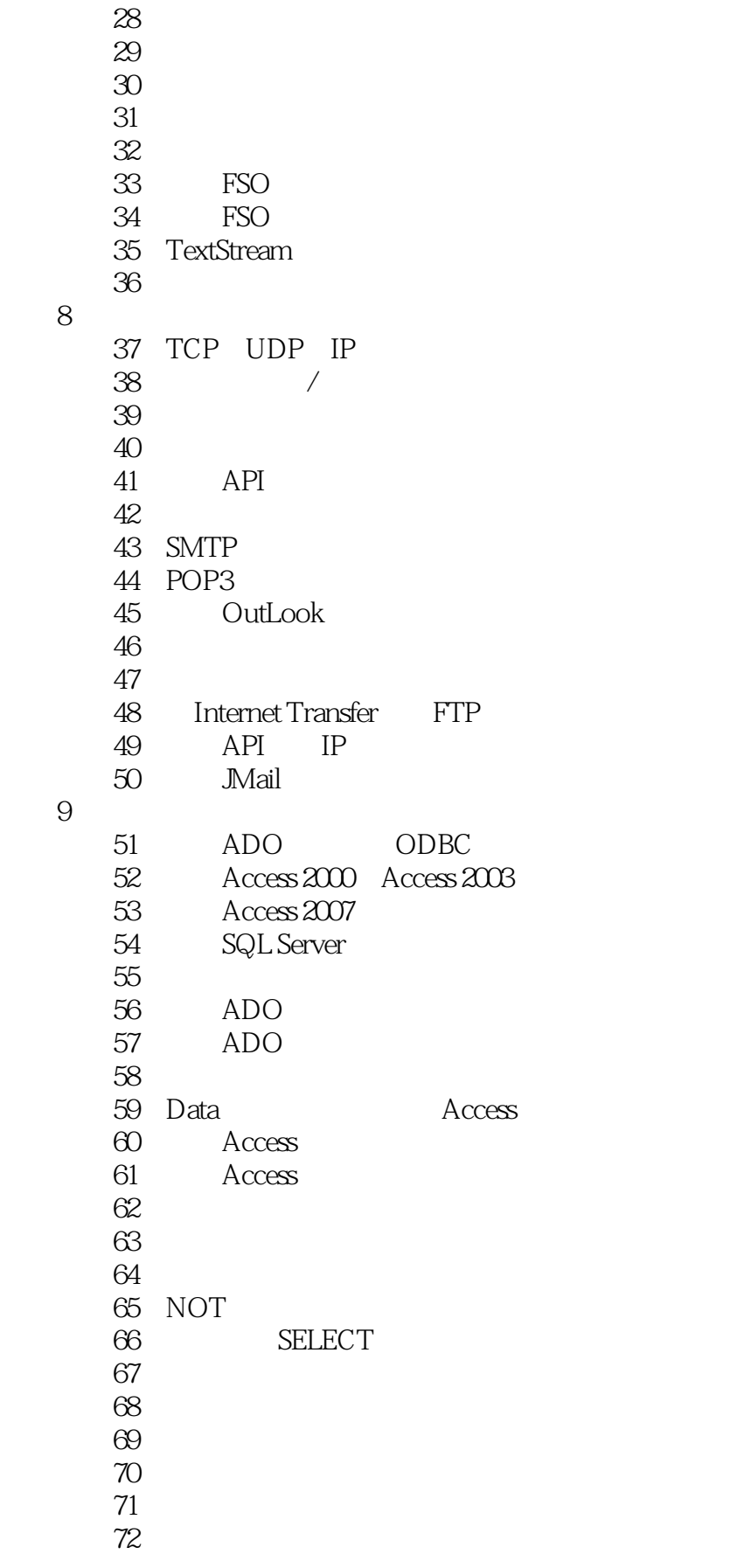

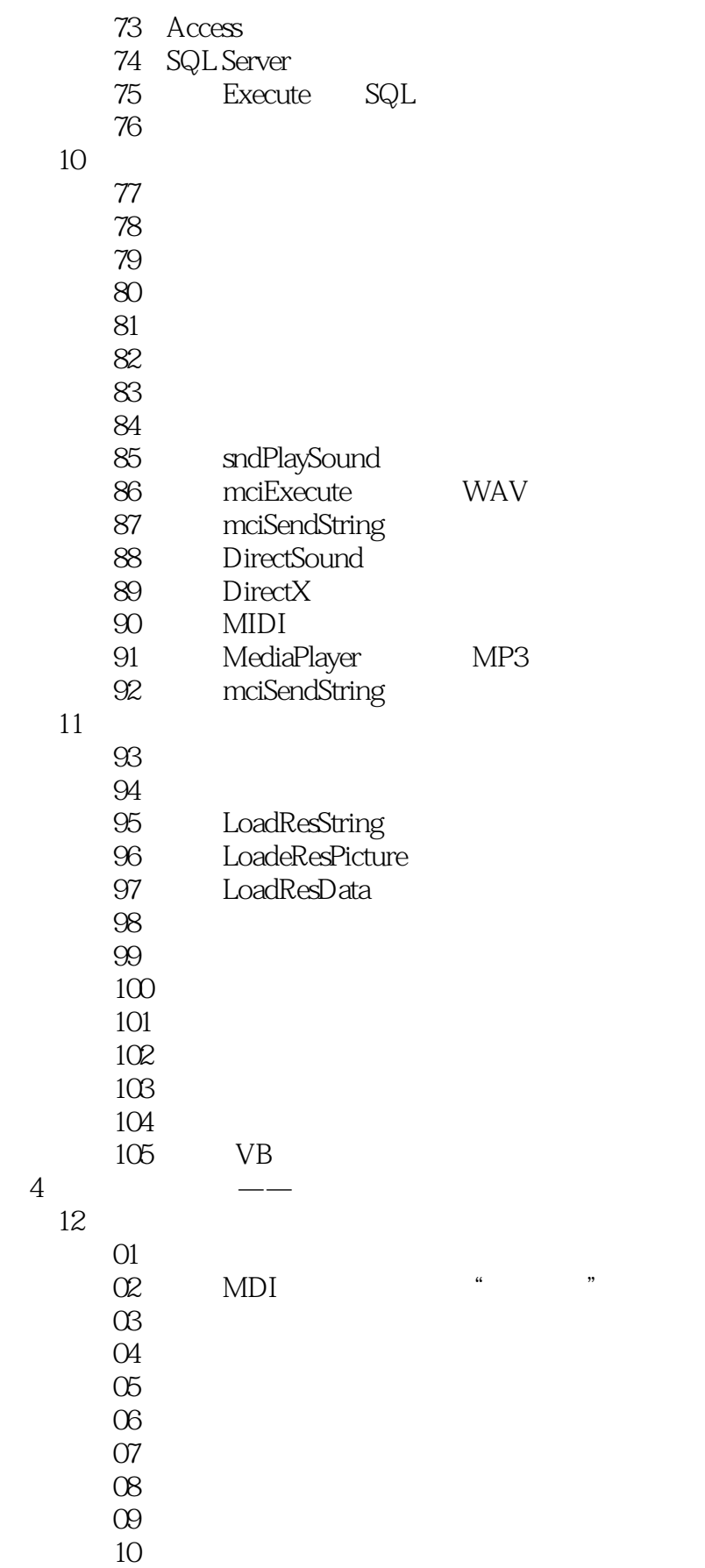

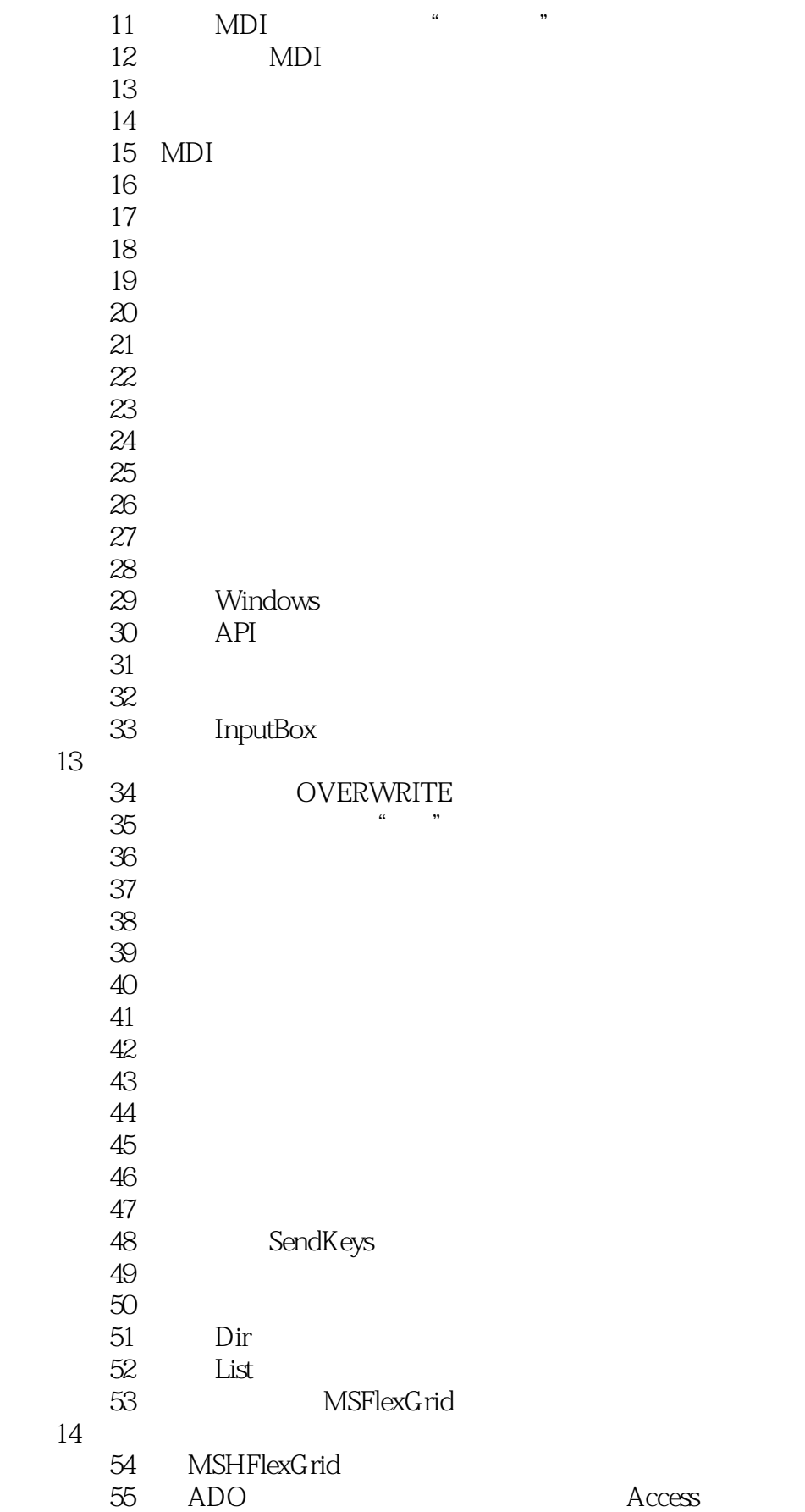

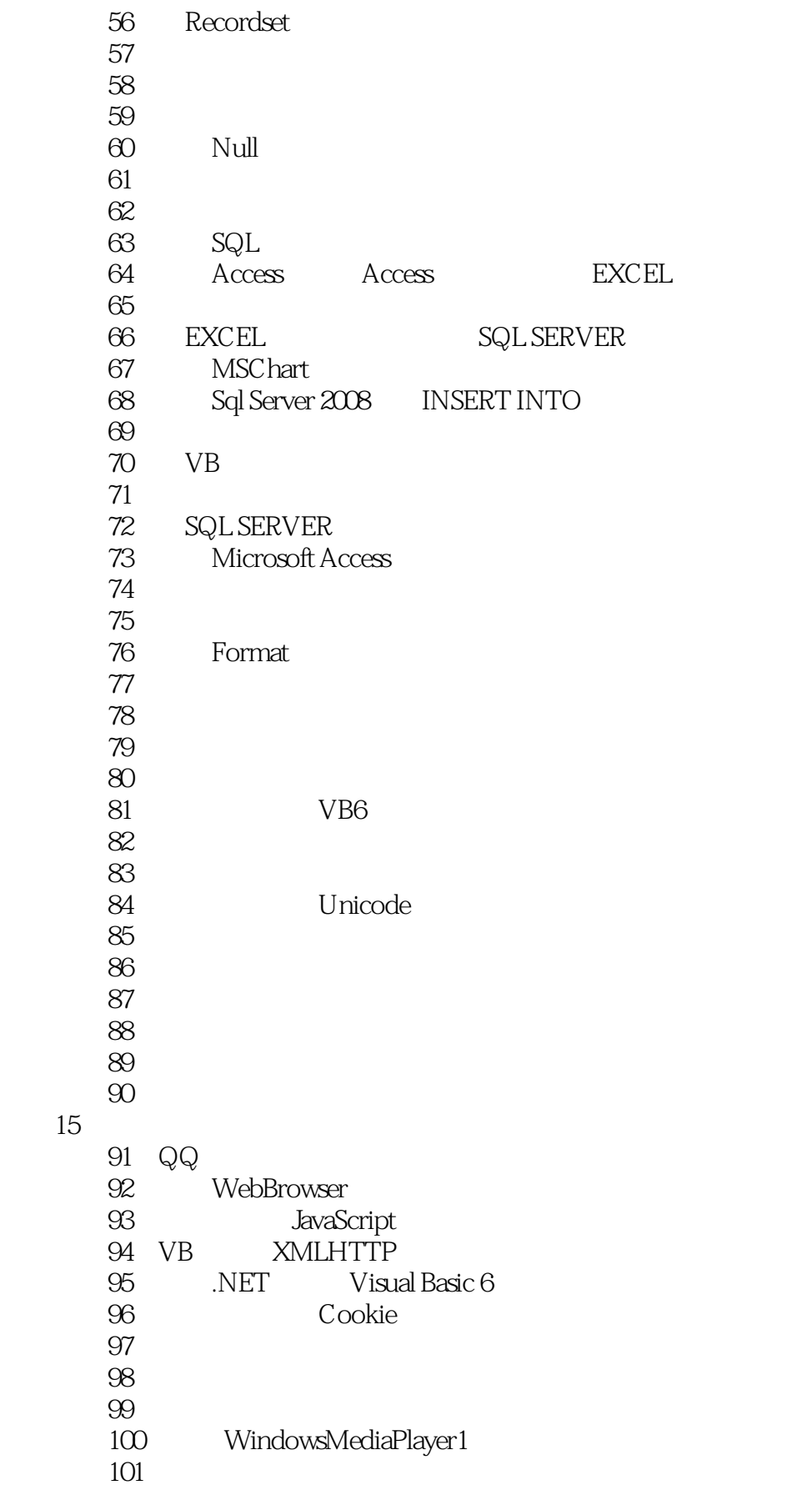

# $<<$ Visual Basic $>>$

第16章 算法与执行效率

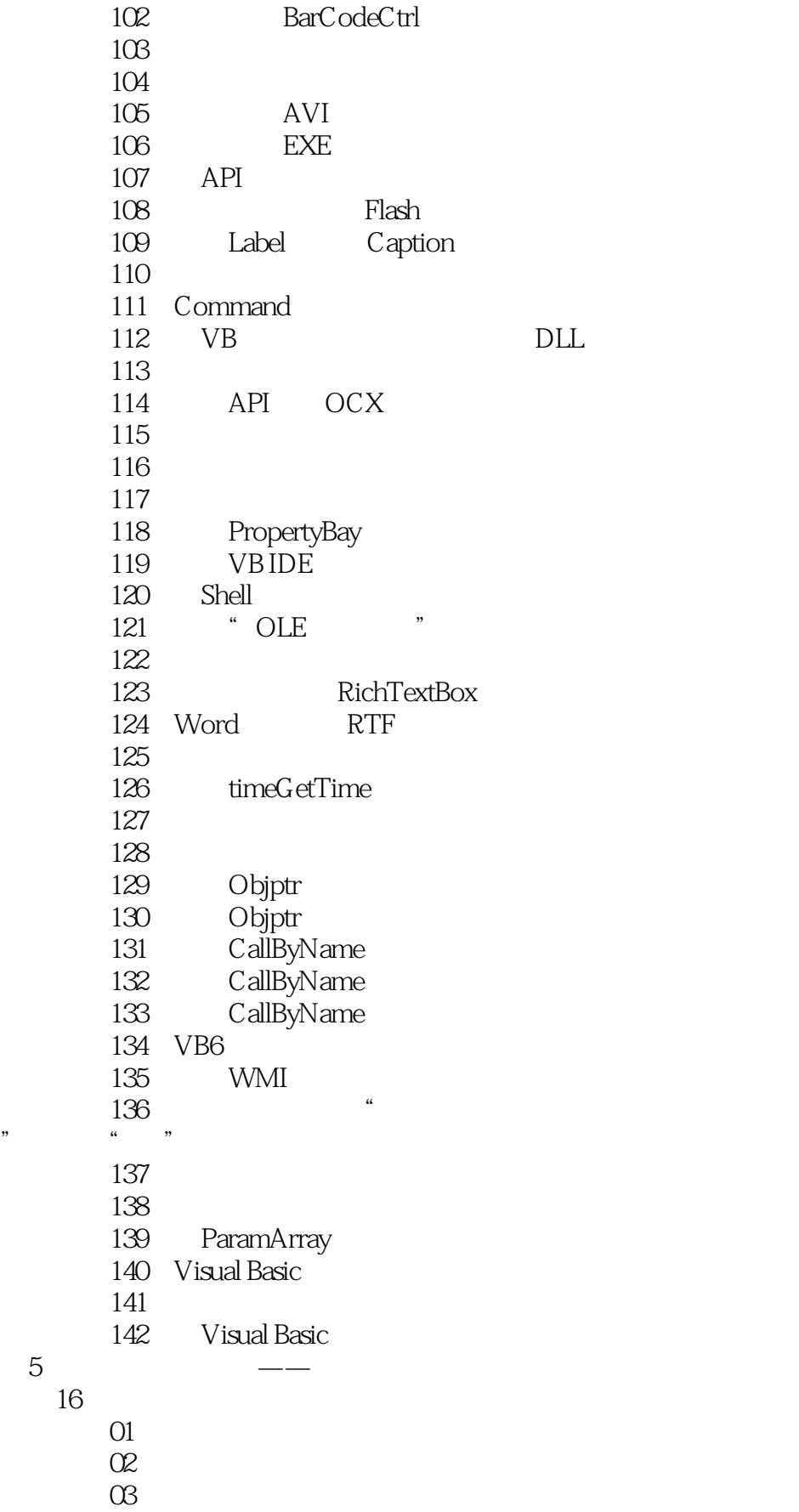

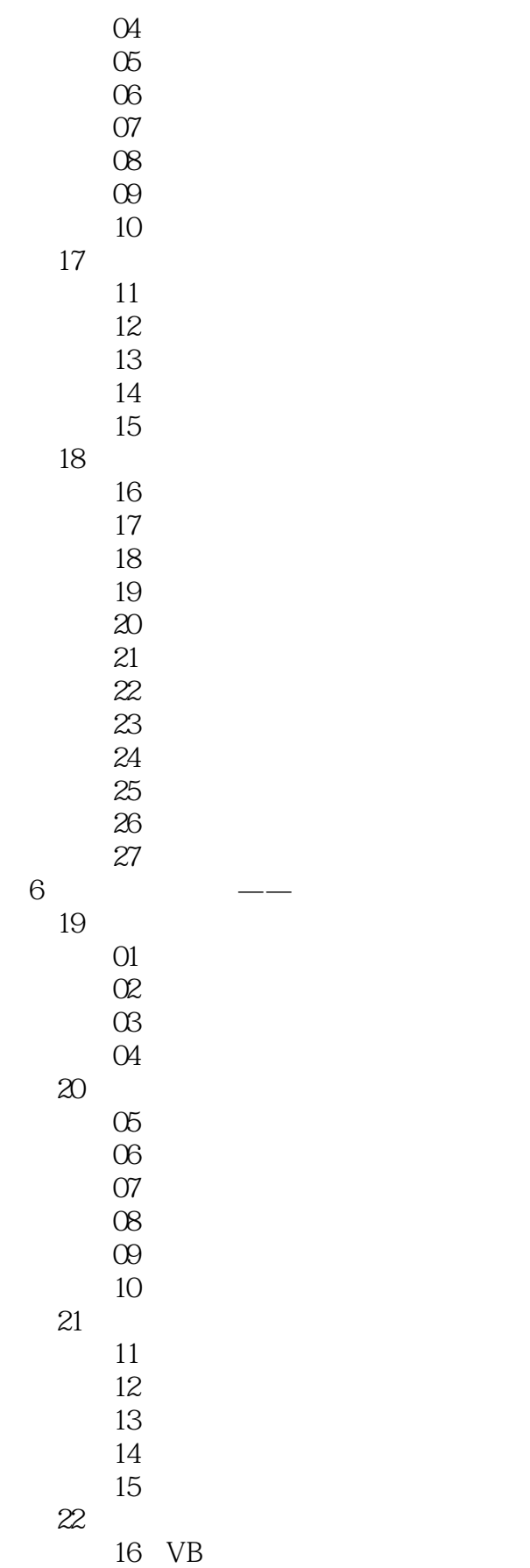

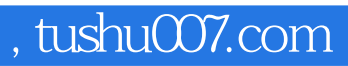

<<Visual Basic >>

17 Printer<br>18 方案18 水晶报表设计方案

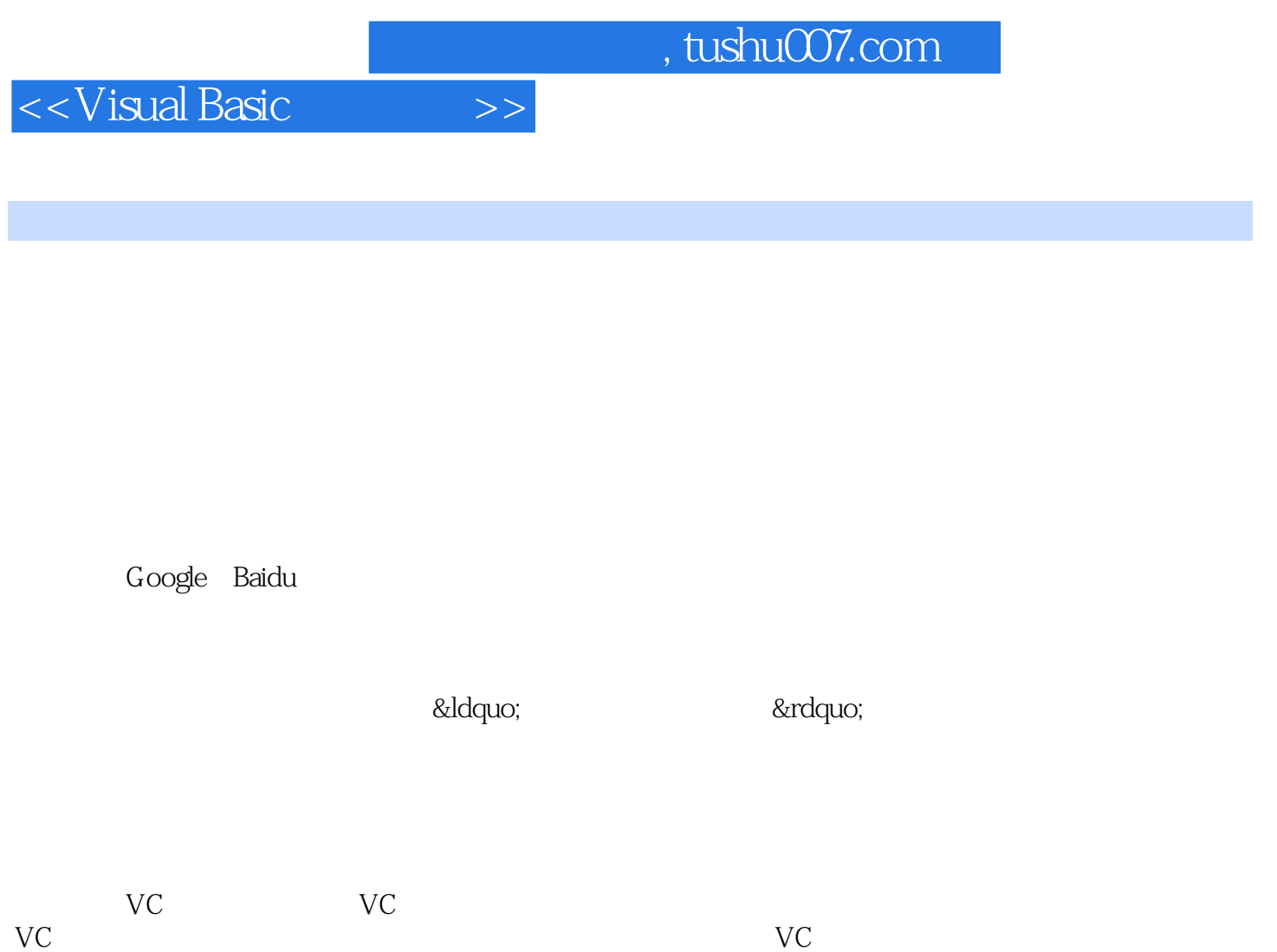

… …

![](_page_12_Picture_0.jpeg)

本站所提供下载的PDF图书仅提供预览和简介,请支持正版图书。

更多资源请访问:http://www.tushu007.com